# <span id="page-0-0"></span>The standalone Class and Package

Martin Scharrer

<martin@scharrer-online.de> <http://www.ctan.org/pkg/standalone/>

Version v0.3a – 2010/03/27

# 1 Introduction

Larger LAT<sub>EX</sub> documents can be split into multiple T<sub>EX</sub> files which are then included in a main document with \include for e.g. chapter files or \input for e.g. TEX-coded pictures. Keeping pictures in their own sub-files improves readability of the main file and simplifies the sharing of them between different documents. However, during the, sometimes lengthly, drawing/coding process it has benefits to be able to compile the pictures on their own. The compile process is much quicker and the resulting document only holds the picture which avoids constant page turning and zooming.

While it is possible to write a small 'main' file for each picture file, this method is a little cumbersome and clutters the directories with a lot of extra files. A second method is to place the 'main' components, i.e. a preamble, directly into the picture files and make the main document ignore this code sections.

The package standalone can be used in the main document to skip all extra preambles in included files. The main file must load all packages and settings required by the sub-files. Several package options are provided to collect the preambles of the sub-files automatically and execute them from the main file.

A standalone class is also provided to minimise the extra preamble code needed in this files. It's usage is optional, but simplifies and standardises how picture files are compiled standalone. The class uses by default the preview package to create an output file which only contains the picture with no extra margins, page numbers or anything else. A configuration file standalone.cfg read by the class allows the user to adjust settings and macros easily on a per directory base.

### Similar Packages

The docmute package by T.M. Trzeciak is written for the same basic task as the standalone package. However, no sub-preamble processing other than the removal is support. It also doesn't provide a special class or configuration file.

# 2 Usage

### 2.1 Quick instructions

Load the standalone *package* very early in the main document. Also all packages needed by all the sub-files must be loaded by the main document. Include your picture or other sub-files using \input or a similar macro as normal. In the sub-files use the standalone class with a normal \documentclass and load all packages needed for the particular file. Finally wrap the actual content of the sub-file in a document environment.

When the sub-file is compiled on its own the \documentclass and document environment will be active as normal. The main file, however, will skip everything from the \documentclass till the \begin{document}. The (now fake) document environment is redefined to be a simple TeX-group. Any code after the \end{document} will be ignored. The real document environment of the main file will be unaffected and will work as normal.

Instead of transferring the packages required by each sub-file manually to the main document preamble, this task can be automatised using the options listed in section [2.3](#page-1-0)

# 2.2 Class Options

The standalone class will load a real document class. By default this is article. The document class normally has not much influence on sub-files like pictures, especially when the preview package is active. However, the used class can be adjusted by the user with the class= $\langle class \ name \rangle$  option.

A special beamer option is provided to handle beamer frames and overlays correctly. See section [2.7](#page-6-0) for more information.

All other used options are passed to the loaded class.

#### <span id="page-1-0"></span>2.3 Package Options

The standalone package removes all sub-file preambles ("sub-preambles") by desubpreambles fault when loaded. However, if the package is loaded with the subpreambles options, all sub-preambles are stored in an auxiliary file with the name ' $\langle main \text{ }tex\{ }text$  $name)$ . sta' (for standalone). This file is then loaded or processed at the beginning of the next LATEX run (i.e. at the place in the preamble where the standalone package is loaded). The way how the subpreambles option works can be controlled by the options sort, print and comments/nocomments. Please note that the sort and print options require of course the subpreambles option and will enable it if not already done so.

With only the subpreambles option set, the sub-preambles are simple read and executed unchanged. This includes the risk of option clashes if one package is loaded with different options inside the sub-preambles and/or the main preamble. sort This is avoided by the sort option, which accumulates all packages loaded by all

sub-files together with their options. The options are then marked to be loaded

by the package using LATEXs \PassOptionsToPackage macro. The packages are loaded at the end of the preamble using the \AtBeginDocument hook. This allows the user to load the same packages with own options in the main file, after the subversion package is loaded, without any option clashes.

While the sort option is giving already good results, problems with the order of packages can still occur. Some packages provide, redefine or patch the same macros, so that they must be loaded in the correct order to give the desired result. Potential additional code in the sub-preambles, required for some sub-figures but maybe incompatible with others, complicates the situation further. If such issues occur they can hardly be handled in an automatic way. Instead the sub-preambles print must be carefully merged into the main preamble. The option print was created

to simplify this otherwise cumbersome task. It concatenated all sub-preambles into a single file named ' $\langle main \text{ }tex \emph{ten} \text{ }are \rangle$ .stp' (for standalone, print). Each preamble is commented with its original file name. Please note that .sta file mentioned above, while quite similar, holds additional macros and might not be easily user readable or editable. After the file was generated it can be easily pasted into the main file preamble using a text editor.

When the print option is enabled the normal .sta file is not generated or loaded. Because this will cause most likely some errors related to packages not loaded, all sub-file bodies will be skipped. A warning is printed for each sub-file to remind the user about this fact. The print option is only indented to by used when required to get a list of sub-preambles. After including this list in the main file the option must be removed to compile the main file normally.

print, sort Finally if both the print and sort options are enabled, a 'sorted' list of sub-preambles is printed into the .stp file. In this 'sorted print' mode all \usepackage macros (and similar macros like \usepgflibrary, \usetikzlibrary and \usetikztiminglibrary from the pgf, tikz and tikz-timing packages, respectively) are removed from the rest of the sub-preamble code. A list of packages (and libraries) without duplicates is printed at the begin of the .stp file (using \usepackage, of course). Every option provided by any sub-file for a package is added, again without duplicates. If specific package date was requested in a sub-file it is also added. If multiple dates are requested for one package, the most recent (i.e. the "highest one", not the last processed) is used. After this list(s) the rest of the sub-preamble code is printed with the above macros removed. This mode frees the user from the need to remove duplicates and collect package options manually.

> Please note that all \usepackage and similar macros inside braces { } will not be seen by standalones sort macro and therefore are not extracted or handled in any special form mentioned above. This can be exploited to load certain packages only in standalone mode but not in the main document. Unfortunately, macros inside \ifstandalone. . . \fi are seen and extracted while not wanted inside the main file. The macro \onlyifstandalone{ $\{code\}$  (see below) was created because of this two reasons. Its argument braces hide the content from the scanner. It is then also completely removed from the printed sub-preamble code.

comments/nocomments The complementary options comments/nocomments select if the .stp file should also include the comments of the sub-preambles. Comments are included by default in the non-sorting print mode (print without sort option), but can cause 'wrong' results during the 'sorting' process and are therefore removed by default in this mode. The reason for this can be explained as follows. In order to transfer the comments from the sub-files to the .stp file T<sub>E</sub>X must be instructed to handle them as normal input and not discard them. However, in this case the scanning algorithm which removes \usepackage and friends can not distinguish between 'active' macros and macros which are commented out. All above mentioned macro inside comments will then be processed as when there where 'active'. The user might favour the information provided by the comments over this small risk and enable them using the comments option.

### 2.4 Dependencies

The standalone class requires the kvoptions package (Oberdiek bundle) and the preview package. Both should be available in a standard L<sup>AT</sup>FX installation. The beamer option of course requires the beamer bundle to be installed. The standalone package does not require other packages, but can take advantage from the fink package (File Name Keeper), to access the filenames of the subfiles. For this the fink package must be loaded before standalone. Without it a file name macro defined by LAT<sub>E</sub>X itself is used instead which should do also fine, but is reset at every \input macro. Placing this macro before \documentclass without marking it with \csname standaloneignore\endcsname will then lead to wrong file names inside the .sta and .stp files.

#### <span id="page-3-1"></span><span id="page-3-0"></span>2.5 Environments and Macros

standalone The standalone environment is wrapped around the content of each sub-file when compiled standalone. By default it only contains a preview environment as long the class is not called with the preview=false option. It can be redefined in the configuration file if required. When compiled as part of a main document the standalone environment does nothing (apart of being a T<sub>E</sub>X group).

standaloneframe The standaloneframe environment is only defined when the class is called with the beamer option and acts as a replacement of the frame environment of beamer when compiled standalone. All optional arguments of frame are supported. When compiled as part of a main document it does nothing except of gobbling its arguments.

\ifstandalone Both the class and the package provide the if-switch \ifstandalone, which can be used to only include code if the file is compiled standalone. The switch is set to \iftrue by the class and to \iffalse by the package.

> <span id="page-3-3"></span><span id="page-3-2"></span>The additional file standalone.tex also defines this switch by checking if \documentclass was already used. It can be included with \input{standalone} and is intended for specialised files which do not use the standalone class.

\ifstandalonebeamer Both the class and the package provide the if-switch \ifstandalonebeamer, which can be used to only include code if the file is compiled standalone with the <span id="page-4-1"></span><span id="page-4-0"></span>beamer class option set. The switch is set to \iftrue by the class when loaded with the beamer option and always to \iffalse by the package.

 $\onumber \odot$ nlyifstandalone{ $\odot$ de} This is the macro version of the \ifstandalone if-switch. It executes  $\langle code \rangle$  only in standalone mode. As mentioned in section [2.3](#page-1-0) it can also be used to hide \usepackage and similar macros from the extraction scanner of the sort option. The macro and its argument is not printed into the .stp file.

\standaloneignore In rare cases some code must be placed before the \documentclass of a subfile (e.g. \PassOptionsToPackage). Because the main document will only skip code between \documentclass and \begin{document} this code will be executed by it. In order to avoid this the macro \standaloneignore can be used at the very beginning of a sub-file to skip over this code. However it must be written as \csname standaloneignore\endcsname to avoid a 'Undefined control sequence' error when compiled standalone. After all the class is not loaded at this point, therefore no standalone macros are yet defined. The \csname. . . \endcsname construct will simple make it equal to \relax in this case.

> Please note that all code before \documentclass is not processed by any of the subpreamble options but always simply removed. This macro was inspired by the similar macro \docmute of the docmute package.

## 2.6 Usage Examples

```
Example 1: Use of standalone package.
```

```
% Main f i l e
% Real document class:
\dot{\text{documentclass}}{ article}
\% Use the 'standalone' package:
\langleusepackage{ standalone }
% Load all packages needed for all sub-files:
\{tikz\}\% Inside the real 'document' environment
% read the sub-file with \ln'\ input '
\begin{document}
\% ...
\begin{cases} \begin{array}{c} \text{figure} \\ \end{array} \end{cases}\in [input { subfile }
  \ \ \alphaption{A subfile}
\end{array}\% ...
\end{document}
```
Example 2: Use of standalone class.

```
% A sub-file (e.g. picture) using the 'standalone' class:\% Use 'standalone' as document class:
\{documentclass\} standalone }
\% Load packages needed for this TeX file:
\{tikz\}\% Surround TeX code with 'document' environment as usually:
\begin{document}
% Add your TeX code, e.g. a picture:
\begin{cases} \begin{ t i k z p i c t u r e }
  \dagger (0,0) rectangle ( 2, 1 ) node [midway] {Example };
\end{math} t ik z p i c t u r e }
\end{document}
```
Example 3: Effective code if compiled standalone.

```
\dot{\text{de}}
```

```
\verb|\newenvironment{ standalone}{\begin{array}{\bf}{{\end{array}}}\\in [standalone . cfg }
\% which by defaults loads:
\% \ \P \ nassOptionsTo Package \{ \ active \ , \ tight \ page \} \ preview }
\usepackage{ p review }
\{tikz\}\begin{document}
\begin{cases} begin\{st and alone\}\begin{cases} \begin{ t i k z p i c t u r e }
  \{\text{draw} ( 0 , 0 ) \text{ rectangle } ( 2 , 1 ) \text{ node } [ midway ] \text{ } \{Example } \};\end{math} (tikzpicture)
\end{math} standalone }
\end{document}
```
Example 4: Effective code if included in a main document.

```
\begingroup
\begin{cases} tikzpicture }
   \{\text{draw} ( 0 , 0 ) \ \text{rectangle} ( 2 , 1 ) \ \text{node} \ \{\text{Indway} \ } \{ \text{Example} \};\end{math} (tikzpicture)
\end{group}\endinput
```
### <span id="page-6-0"></span>2.7 Support for Beamer Presentations

Presentation can be written in LAT<sub>EX</sub> using the beamer class. Each presentation frame is wrapped in a frame environment. Overlay effects can be added using special macros. This effects result in multiple pages per frame. Pictures with such overlay effects can not be compiled standalone using the normal settings. Instead the standalone class must load the beamer class and wrap the content also in a frame environment while skipping the preview environment. To activate this settings load the standalone class with the beamer option. Because the frame environment is quite special (it normally collects all it's content and calls the \frame) and must also support verbatim content it is not easily possible to redefined the document environment to include frame. Also frame accepts options which document doesn't. Therefore a second environment called standaloneframe is used in the beamer picture files. It will be equal to frame in standalone mode, but without effect otherwise.

\ifstandalonebeamer This if switch is only true if the class is compiled with the beamer option. The package sets it to false. It can be used to place beamer specific options in the configuration files, which should be skipped for non-beamer standalone files.

<span id="page-6-1"></span>Example 5: Use of standalone class with beamer option.

```
\% Use of 'standalone' class with a beamer overlay:
\dota document class [ beamer ] { standalone }
\% Load packages needed for this TeX file:
\langleusepackage\{tikz\}\% Surround TeX code with 'document' environment as usually:
\begin{document}
\begin{bmatrix} \begin{array}{c} \end{array} \begin{bmatrix} \end{array} \begin{bmatrix} \end{bmatrix} \begin{bmatrix} \end{bmatrix} \begin{bmatrix} \end{bmatrix} \begin{bmatrix} \end{bmatrix} \begin{bmatrix} \end{bmatrix} \begin{bmatrix} \end{bmatrix} \begin{bmatrix} \end{bmatrix} \begin{bmatrix} \end{bmatrix} \begin{bmatrix} \end{bmatrix} \begin{bmatrix} \end{bmatrix} \begin{bmatrix} \end{bmatrix} \begin{bmatrix} \end{bmatrix} \begin{bmatrix% Add your TeX code :
    \onl y < l >{ One }%
    \langle only <2>{ Two }%
\end{math} standaloneframe}
\end{document}
```
Example 6: Effective beamer code if compiled standalone.

```
\documentclass{beamer}
\infty { standalone . cfg }
\langleusepackage\{tikz\}\begin{document}
\begin{bmatrix} \text{frame} \end{bmatrix} [your options]
  \onl y < 1 > \onl One \frac{8}{6}\only <2>{ Two }%
\end{} {frame}
\end{document}
```
Example 7: Effective code if included in a beamer presentation.

```
\begingroup
  \onl y < 1 > \{ One \}\onl \only <2>{ Two }%
\end{math}\endinput
```
2.8 standalone.tex

Example 8: Usage of 'standalone.tex'.

```
\infty {standalone} % use before any '\ documentclass'
\iota ifstandalone
  \% Used only if compiled standalone
\setminus f i
```
## 2.9 Usage with svn-multi keywords

If the version control package svn-multi is used, the keyword macros (\svnid or \svnidlong) need to be placed after the \begin{document} to be taken into account by the main document. The svn-multi package must be loaded by the sub-file preamble to avoid compile errors in standalone mode. Alternative, if the keywords are not required in this mode, they can be surrounded by  $\iint$ standalone $\le$ lse... $\iota$ i.

# <span id="page-8-0"></span>3 Implementation

## 3.1 The Package File

The package file is to be loaded by a main document which includes standalone sub-files. It is also loaded by the standalone class to share code. The class then redefines certain macros.

#### 3.1.1 If-Switches

<span id="page-8-8"></span>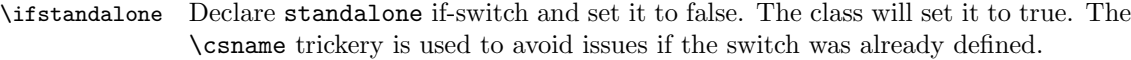

<span id="page-8-17"></span>1 \expandafter\newif\csname ifstandalone\endcsname 2 \standalonefalse

# <span id="page-8-9"></span>\ifstandalonebeamer Make sure that standalonebeamer if-switch is defined and set it to false. If the class was loaded beforehand with the beamer option it is already defined as true. The \csname trickery is used to avoid issues if the switch was already defined.

<span id="page-8-16"></span>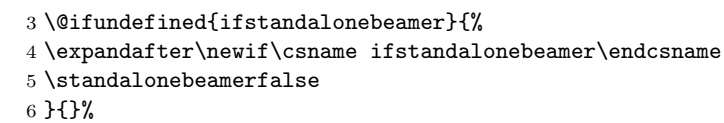

#### <span id="page-8-10"></span>\onlyifstandalone Macro version of \ifstandalone. The { } around the argument protects the content from the package etc. scanners. Only defined if not already defined by the class, in the case of a standalone file included other standalone files.  $\overline{y}$   $\overline{y}$   $\overline{$

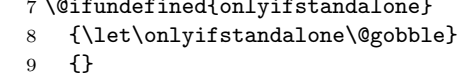

<span id="page-8-7"></span>\ifsa@subpreambles The if-switches for the options.

<span id="page-8-6"></span><span id="page-8-5"></span>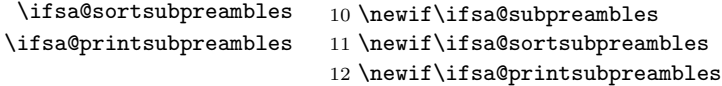

#### 3.1.2 Options

```
13 \DeclareOption{subpreambles}{%
14 \sa@subpreamblestrue
15 }
16 \DeclareOption{sort}{%
17 \sa@subpreamblestrue
18 \sa@sortsubpreamblestrue
19 }
20 \DeclareOption{print}{%
21 \sa@subpreamblestrue
22 \sa@printsubpreamblestrue
23 }
24 \DeclareOption{comments}{%
```

```
25 \def\sa@percent{\@makeother\%}%
26 }
27 \DeclareOption{nocomments}{%
28 \def\sa@percent{}%
29 }
30 \ProcessOptions*\relax
  In non-sorted print mode comments are preserved by default.
```

```
31 \ifsa@printsubpreambles
32 \ifsa@sortsubpreambles\else
33 \@ifundefined{sa@percent}{%
34 \def\sa@percent{\@makeother\%}%
35 }{}%
36 \fi
37 \fi
```
<span id="page-9-12"></span>\sa@filepath File name macro. If the fink package is loaded the macros \finkdir (with leading './' removed) and \finkpath is used, otherwise the LATEX macro \@filef@und (with trailing space removed and with '.tex' added if it has no file extension). The latter causes issues if \input etc. was used before \documentclass in sub-files.

```
38 \@ifundefined{finkpath}{%
39 \def\sa@rmspace#1 \empty{#1}%
40 \def\sa@chkext#1.#2 \empty#3{%
41 \ifx\empty#3\empty
42 \sa@rmspace#1\empty.#2%
43 \else
44 #1.#2%
45 \expandafter\sa@rmrest
46 \fi
47 }%
48 \def\sa@rmrest tex \empty{}%
49 \def\sa@filepath{\expandafter\sa@chkext\@filef@und\empty.tex \empty\empty}%
50 }{%
51 \def\sa@filepath{\expandafter\expandafter\expandafter\sa@rmdotslash\expandafter\finkdir\fink
52 \def\sa@rmdotslash#1./#2\empty{%
53 \ifx\empty#1\empty
54 \sa@@rmdotslash#2%
55 \lambdaelse
56 \ifx\empty#2\empty
57 #1%
58 \else
59 \sa@@rmdotslash#1./#2%
60 \overline{\text{f}i}61 \fi
62 }
63 \def\sa@@rmdotslash#1./\empty{#1}%
```

```
64 }
```
3.1.3 Processing of Sub-Preambles

<span id="page-10-23"></span><span id="page-10-22"></span><span id="page-10-21"></span><span id="page-10-20"></span><span id="page-10-19"></span><span id="page-10-18"></span><span id="page-10-17"></span><span id="page-10-16"></span><span id="page-10-15"></span><span id="page-10-14"></span><span id="page-10-13"></span><span id="page-10-12"></span><span id="page-10-11"></span><span id="page-10-10"></span><span id="page-10-9"></span><span id="page-10-8"></span><span id="page-10-7"></span><span id="page-10-6"></span><span id="page-10-5"></span><span id="page-10-4"></span><span id="page-10-3"></span><span id="page-10-2"></span><span id="page-10-1"></span><span id="page-10-0"></span>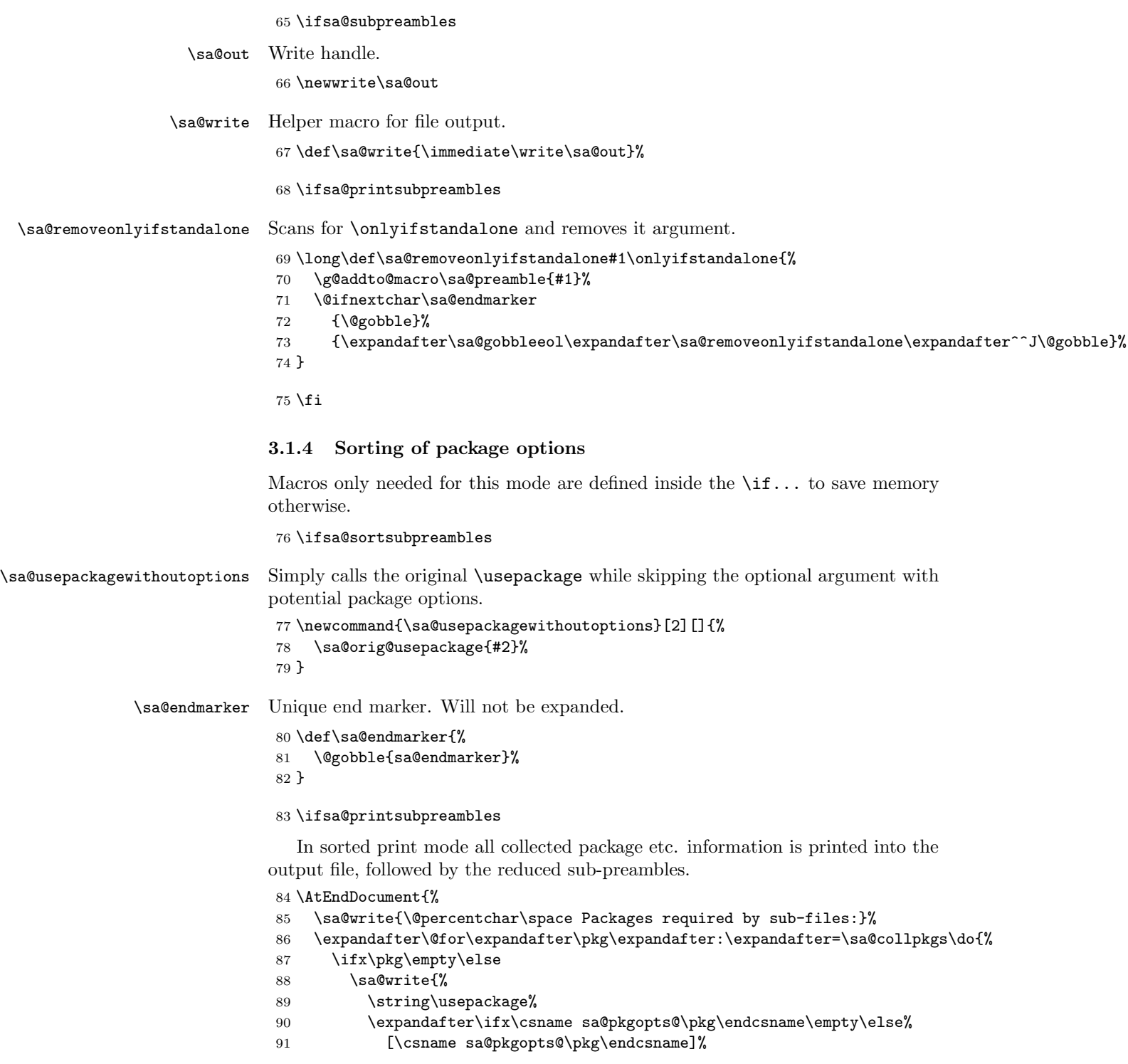

```
92 \fi
                   93 {\pkg}%
                   94 \expandafter\ifx\csname sa@pkgdate@\pkg\endcsname\relax\else%
                   95 [\csname sa@pkgdate@\pkg\endcsname]%
                   96 \setminusfi
                   97 }%
                   98 \fi
                   99 }%
                  100 \ifx\sa@collpgflibs\empty\else
                  101 \sa@write{^^J\@percentchar\space PGF libraries required by sub-files:}%
                  102 \expandafter\@for\expandafter\lib\expandafter:\expandafter=\sa@collpgflibs\do{%
                  103 \ifx\lib\empty\else
                  104 \sa@write{\string\usepgflibrary{\lib}}%
                  105 \fi
                  106 }%
                  107 \fi
                  108 \ifx\sa@colltikzlibs\empty\else
                  109 \sa@write{^^J\@percentchar\space TikZ libraries required by sub-files:}%
                  110 \expandafter\@for\expandafter\lib\expandafter:\expandafter=\sa@colltikzlibs\do{%
                  111 \ifx\lib\empty\else
                  112 \sa@write{\string\usetikzlibrary{\lib}}%
                  113 \fi
                  114 }%
                  115 \fi
                  116 \ifx\sa@colltikztiminglibs\empty\else
                  117 \sa@write{^^J\@percentchar\space TikZ-Timing libraries required by sub-files:}%
                  118 \expandafter\@for\expandafter\lib\expandafter:\expandafter=\sa@colltikztiminglibs\do{%
                  119 \ifx\lib\empty\else
                  120 \sa@write{%
                  121 \string\usetikztiminglibrary%
                  122 \expandafter\ifx\csname sa@tikztimingopts@\lib\endcsname\empty\else%
                  123 [\csname sa@tikztimingopts@\lib\endcsname]%
                  124 \fi
                  125 {\lib}%
                  126 \expandafter\ifx\csname sa@tikztimingdate@\lib\endcsname\relax\else%
                  127 [\csname sa@tikztimingdate@\lib\endcsname]%
                  128 \qquad \qquad \fi
                  129 }%
                  130 \forallfi
                  131 }%
                  132 \fi
                  133 \sa@write{\expandafter\unexpanded\expandafter{\sa@preamble}}%
                  134 \message{^^JPackage 'standalone' INFO: See file '\jobname.stp' for list of sub-preambles.^^J
                  135 \immediate\closeout\sa@out
                  136 }
\sa@removepackages Scans for \usepackage.
                  137 \long\def\sa@removepackages#1\usepackage{%
                  138 \sa@removepgflibs#1\usepgflibrary\sa@endmarker
```
<span id="page-11-28"></span><span id="page-11-27"></span><span id="page-11-26"></span><span id="page-11-25"></span><span id="page-11-24"></span><span id="page-11-23"></span><span id="page-11-22"></span><span id="page-11-16"></span><span id="page-11-15"></span><span id="page-11-14"></span><span id="page-11-13"></span><span id="page-11-12"></span><span id="page-11-11"></span><span id="page-11-10"></span><span id="page-11-3"></span><span id="page-11-2"></span>\@ifnextchar\sa@endmarker

```
140 {\@gobble}%
                         141 {\sa@sortpackages}%
                         142 }
      \sa@removepgflibs Scans for \usepgflibrary.
                         143 \long\def\sa@removepgflibs#1\usepgflibrary{%
                         144 \sa@removetikzlibs#1\usetikzlibrary\sa@endmarker
                         145 \@ifnextchar\sa@endmarker
                         146 {\@gobble}%
                         147 {\sa@sortpgflibs}%
                         148 }
     \sa@removetikzlibs Scans for \usetikzlibrary.
                         149 \long\def\sa@removetikzlibs#1\usetikzlibrary{%
                         150 \sa@removetikztiminglibs#1\usetikztiminglibrary\sa@endmarker
                         151 \@ifnextchar\sa@endmarker
                         152 {\@gobble}%
                         153 {\sa@sorttikzlibs}%
                         154 }
\sa@removetikztiminglibs Scans for \usetikztiminglibrary.
                         155 \long\def\sa@removetikztiminglibs#1\usetikztiminglibrary{%
                         156 \sa@removeonlyifstandalone#1\onlyifstandalone\sa@endmarker
                         157 \@ifnextchar\sa@endmarker
                         158 {\@gobble}%
                         159 {\sa@sorttikztiminglibs}%
                         160 }
        \sa@sortpackage Reads \usepackage arguments and stores them away. A list of all packages is
                         compiled. Every package is only added once and has also a list of options used,
                         also only saved once. If package dates are requested then the highest one is stored.
                         Trailing newlines are removed.
                         161 \def\sa@collpkgs{}%
                         162 \newcommand\sa@sortpackages[2][]{%
                         163 \@ifnextchar[%]
                         164 {\sa@@sortpackages{#1}{#2}}%
                         165 {\sa@@sortpackages{#1}{#2}[]}%
                         166 }
                         167 \def\sa@@sortpackages#1#2[#3]{%
                         168 \@for\pkg:=#2\do {%
                         169 \@ifundefined{sa@pkgopts@\pkg}%
                         170 {%
                         171 \expandafter\g@addto@macro\expandafter\sa@collpkgs\expandafter{\expandafter,\pkg}%
                         172 \global\@namedef{sa@pkgopts@\pkg}{#1}%
                         173 \global\@namedef{sa@pkgopt@\pkg @}{}%
                         174 \ifx\relax#1\relax\else
                         175 \@for\opt:=#1\do{\global\@namedef{sa@pkgopt@\pkg @\opt}{}}%
                         176 \fi
                         177 }%
```

```
178 {%
                 179 \ifx\relax#1\relax\else
                 180 \@for\opt:=#1\do{%
                 181 \@ifundefined{sa@pkgopt@\pkg @\opt}%
                 182 \{ \%183 \expandafter\g@addto@macro\csname sa@pkgopts@\pkg\expandafter\endcsname\expand
                 184 \global\@namedef{sa@pkgopt@\pkg @\opt}{}%
                 185 } {}
                 186 }%
                 187 \overrightarrow{fi}188 }%
                 189 \ifx\relax#3\relax\else
                 190 \@ifundefined{sa@pkgdate@\pkg}%
                 191 {\global\@namedef{sa@pkgdate@\pkg}{#3}}%
                 192 {%
                 193 \begingroup
                 194 \edef\@tempa{{\csname sa@pkgdate@\pkg\endcsname}{#3}}%
                 195 \expandafter\sa@getlargerdate\@tempa
                 196 \expandafter\xdef\csname sa@pkgdate@\pkg\endcsname{\sa@thedate}%
                 197 \endgroup
                 198 }%
                 199 \overrightarrow{f}200 }%
                 201 \sa@gobbleeol\sa@removepackages^^J%
                 202 }
\sa@getlargerdate Takes two package dates and returns the larger one as \sa@thedate.
                 203 \def\sa@getlargerdate#1#2{%
                 204 \sa@@getdate#1\relax\relax0/0/0\relax\empty\relax
                 205 \let\sa@datea\sa@date
                 206 \sa@@getdate#2\relax\relax0/0/0\relax\empty\relax
                 207 \ifdim\sa@datea pt>\sa@date pt
                 208 \def\sa@thedate{#1}%
                 209 \else
                 210 \def\sa@thedate{#2}%
                 211 \overline{f}212 }
                 213 \def\sa@@getdate#1/#2/#3\relax{%
                 214 \@ifnextchar\relax
                215 {%
                216 \def\sa@date{#1.#2#3}%
                217 \sa@@rmdate
                 218 }%
                 219 {%
                 220 \def\sa@date{0}%
                 221 \sa@@rmdate
                 222 }%
                223 }
                 224 \def\sa@@rmdate#1\empty\relax{}
```

```
\sa@sortpgflibs Reads the \usepgflibrary argument and stores it away. Trailing newlines are
                      removed.
                      225 \def\sa@collpgflibs{}%
                      226 \def\sa@sortpgflibs#1{%
                      227 \@for\lib:=#1\do {%
                      228 \@ifundefined{sa@pgflib@\lib}%
                      229 {%
                      230 \expandafter\g@addto@macro\expandafter\sa@collpgflibs\expandafter{\expandafter,\lib}%
                      231 \global\@namedef{sa@pgflib@\lib}{}%
                      232 }%
                      233 {}%
                      234 }%
                      235 \sa@gobbleeol\sa@removepgflibs^^J%
                      236 }
     \sa@sorttikzlibs Reads the \usetikzlibrary argument and stores it away. Trailing newlines are
                      removed.
                      237 \def\sa@colltikzlibs{}%
                      238 \def\sa@sorttikzlibs#1{%
                      239 \@for\lib:=#1\do {%
                      240 \@ifundefined{sa@tikzlib@\lib}%
                      241 \{%
                      242 \expandafter\g@addto@macro\expandafter\sa@colltikzlibs\expandafter{\expandafter,\lib}%
                      243 \global\@namedef{sa@tikzlib@\lib}{}%
                      244 }%
                      245 {}%
                      246 \frac{1}{6}247 \sa@gobbleeol\sa@removetikzlibs^^J%
                      248 }
\sa@sorttikztiminglibs Reads \usetikztiminglibrary arguments and stores them away. Trailing new-
                      lines are removed.
                      249 \def\sa@colltikztiminglibs{}%
                      250 \newcommand\sa@sorttikztiminglibs[2][]{%
                      251 \@ifnextchar[%]
                      252 {\sa@@sorttikztiminglibs{#1}{#2}}%
                      253 {\sa@@sorttikztiminglibs{#1}{#2}[]}%
                      254 }
                      255 \def\sa@@sorttikztiminglibs#1#2[#3]{%
                      256 \@for\lib:=#2\do {%
                      257 \@ifundefined{sa@tikztimingopts@\lib}%
                      258 {%
                      259 \expandafter\g@addto@macro\expandafter\sa@colltikztiminglibs\expandafter{\expandafter,\lib}%
                      260 \global\@namedef{sa@tikztimingopts@\lib}{#1}%
                      261 \global\@namedef{sa@tikztimingopt@\lib @}{}%
                      262 \ifx\relax#1\relax\else
                      263 \@for\opt:=#1\do{\global\@namedef{sa@tikztimingopt@\lib @\opt}{}}%
                      264 \fi
                      265 }%
```

```
266 {%
                  267 \ifx\relax#1\relax\else
                  268 \@for\opt:=#1\do{%
                  269 \@ifundefined{sa@tikztimingopt@\lib @\opt}%
                  270 \{%
                  271 \expandafter\g@addto@macro\csname sa@tikztimingopts@\lib\expandafter\endcsname
                  272 \global\@namedef{sa@tikztimingopt@\lib @\opt}{}%
                  273 } {}
                  274 }%
                  275 \setminusfi
                  276 }%
                  277 \ifx\relax#3\relax\else
                  278 \@ifundefined{sa@tikztimingdate@\lib}%
                  279 {\global\@namedef{sa@tikztimingdate@\lib}{#3}}%
                  280 {%
                  281 \begingroup
                  282 \edef\@tempa{{\csname sa@tikztimingdate@\lib\endcsname}{#3}}%
                  283 \expandafter\sa@getlargerdate\@tempa
                  284 \expandafter\xdef\csname sa@tikztimingdate@\lib\endcsname{\sa@thedate}%
                  285 \endgroup
                  286 }%
                  287 \setminusfi
                  288 }%
                  289 \sa@gobbleeol\sa@removetikztiminglibs^^J%
                  290 }
    \sa@gobbleopt Gobbles an optional argument and a potential line endings and then executes the
                  command given by #1.
                  291 \def\sa@gobbleopt#1[#2]{%
                  292 \sqrt{\text{Cifnextchar}^{\sim}J''}293 {\sa@gobbleeol{#1}}{#1}%
                  294 }
                  295 \else
 \sa@scanpackages Scans for \usepackage.
                  296 \def\sa@scanpackages#1\usepackage{%
                  297 \@ifnextchar\sa@endmarker
                  298 {\@gobble}%
                  299 {\sa@collectpackage}
                  300 }
\sa@collectpackage Reads \usepackage arguments (ignores optional date) and stores it away. The
                  options are later passed to the package to avoid option clashes.
                  301 \newcommand\sa@collectpackage[2][]{%
                  302 \ifx\relax#1\relax\else
                  303 \g@addto@macro\sa@collopts{\PassOptionsToPackage{#1}{#2}}%
                  304 \fi
                  305 \sa@scanpackages
```
306 }  $307$  \fi

<span id="page-16-10"></span>\sa@collopts Accumulator for collected options. Is executed and cleared at the end of this package. 308 \def\sa@collopts{} 309 \AtEndOfPackage{\sa@collopts\let\sa@collopts\relax}

End of \ifsa@sortsubpreambles.

<span id="page-16-5"></span>310 \fi

standalonepreambles This environment simply adds a group and sets the endline character to a printed newline and the argument character # as a normal character. The first suppresses \par's in the stored sub-preambles while preserving newlines. The latter is required to permit macro arguments in the preambles. Otherwise a # is doubled to ## causing compile errors when the sub-preambles are used. The .sta file is closed after this environment.

<span id="page-16-12"></span>311 \def\standalonepreambles{%

```
312 \begingroup
313 \endlinechar=\m@ne
314 \@makeother\#%
315 }
316 \def\endstandalonepreambles{%
317 \endgroup
318 \endinput
319 }
```
subpreambles This environment rereads the sub-preambles from the .sta files and stores it globally under the name "\prevsubpreamble@\file name}". If sorting is enabled the sub-preambles are also scanned for loaded packages.

```
320 \long\gdef\subpreamble#1#2\endsubpreamble{%
321 \expandafter\gdef\csname prevsubpreamble@#1\endcsname{#2}%
322 \ifsa@sortsubpreambles
323 \sa@scanpackages#2\usepackage\sa@endmarker
324 \fi
325 }
326 \def\endsubpreamble{}%
   If in print mode open the .stp file.
```

```
327 \ifsa@printsubpreambles
328 \immediate\openout\sa@out=\jobname.stp\relax
329 \else
otherwise:
```
Process .sta file from last run. All changes must be made by own macros which define the value globally. Therefore the input is wrapped in a group. Some spaces or special line endings could process typeset content, which causes errors inside the preamble. To be on the save side the input 'content' is stored in a temp box.

```
330 \begingroup
331 \setbox\@tempboxa\hbox{%
332 \InputIfFileExists{\jobname.sta}{}{\PackageInfo{standalone}{STA file not found!}{}{}}%
333 }%
334 \endgroup
```
<span id="page-17-1"></span>\AtBeginDocument At begin of the document the .sta file is read again. This time the sub-preamble macros are executed as normal. The standalone macros are defined to be without effect. If 'sorting' is enabled \usepackage is temporarily redefined to ignore any given options, which where already passed (\PassOptionsToPackage) beforehand.

```
335 \AtBeginDocument{%
336 \let\subpreamble\@gobble
337 \let\endsubpreamble\relax
338 \let\standalonepreambles\relax
339 \let\endstandalonepreambles\relax
340 \ifsa@sortsubpreambles
341 \let\sa@orig@usepackage\usepackage
342 \let\usepackage\sa@usepackagewithoutoptions
343 \fi
344 \InputIfFileExists{\jobname.sta}{}{}%
345 \ifsa@sortsubpreambles
346 \let\usepackage\sa@orig@usepackage
347 \fi
348 \immediate\openout\sa@out=\jobname.sta\relax
349 \immediate\write\sa@out{\string\standalonepreambles}%
350 }
```
<span id="page-17-2"></span>\AtEndDocument At end of the document write end macro to and close .sta file.

```
351 \AtEndDocument{%
352 \sa@write{\string\endstandalonepreambles}%
353 \immediate\closeout\sa@out
354 }
   End of \ifsa@printsubpreambles.
355 \fi
   End of \ifsa@subpreambles.
```
\fi

#### 3.1.5 Skipping of Sub-Preambles in Main Mode

This macros make the main document skip all preambles in sub-files.

<span id="page-17-13"></span>\sa@gobbleeol Gobbles all following line endings (i.e. empty lines) and then executes the command given by #1. Because **\@ifnextchar** ignores spaces this also removes lines with only spaces. \def\sa@gobbleeol#1^^J{% \@ifnextchar^^J% {\sa@gobbleeol{#1}}{#1}% }

<span id="page-18-21"></span><span id="page-18-14"></span><span id="page-18-13"></span><span id="page-18-12"></span><span id="page-18-11"></span><span id="page-18-10"></span><span id="page-18-8"></span><span id="page-18-6"></span><span id="page-18-5"></span><span id="page-18-0"></span>\standaloneignore This macro must only be used in a sub-file before a \documentclass. It gobbles everything up to this macro and then executes the standalone definition of it shown further below. It should be written as \csname standaloneignore\endcsname to ignore errors in standalone mode. The second definition allows the user to also write \csname standaloneignore \endcsname (note the extra space) without errors. \long\def\standaloneignore#1\documentclass{% \sa@documentclass } \@namedef{standaloneignore\space}{\standaloneignore} \sa@documentclass The standalone definition of \documentclass. If the sub-preambles are to be processed then the starting content is written into the output file etc., but only for the first time this sub-file is included. Some input related settings are set-up (line endings, macro argument and comments). Finally \sa@gobble is called to process the preamble. \newcommand{\sa@documentclass}[2][]{% \let\document\sa@document \begingroup \ifsa@subpreambles \@ifundefined{sa@written@\sa@filepath}%  $\{$ % \ifsa@printsubpreambles \ifsa@sortsubpreambles \begingroup 374 \edef\@tempa{^^J\@percentchar\space Preamble from file '\sa@filepath'^^J}% \expandafter\g@addto@macro\expandafter\sa@preamble\expandafter{\@tempa}% \endgroup 377 \else 378 \sa@write{^^J\@percentchar\space Preamble from file '\sa@filepath'}% \fi \else \sa@write{\string\subpreamble{\sa@filepath}}% 382 \fi }{}% \global\@namedef{subpreamble@\sa@filepath}{}% \ifsa@printsubpreambles 386 \endlinechar='\^^J% \else \endlinechar=\m@ne \fi \@makeother\#% \@nameuse{sa@percent}% \fi \def\sa@gobbleto{document}% \sa@gobbleeol\sa@gobble^^J% }

<span id="page-18-20"></span><span id="page-18-19"></span><span id="page-18-18"></span><span id="page-18-17"></span><span id="page-18-16"></span><span id="page-18-15"></span><span id="page-18-9"></span><span id="page-18-7"></span><span id="page-18-4"></span><span id="page-18-3"></span><span id="page-18-2"></span><span id="page-18-1"></span>\sa@gobble Gobbles everything to the next \begin, then checks if it was a \begin{document}.

If sub-preamble extraction is activated it accumulates the skipped content in macros named "\subpreamble@\file name}". Every sub-file is remembered and its preamble is only saved once. In print mode the file body is ignored and a appropriate warning is printed, otherwise the current and previous sub-preamble of the current processed file are compared. If different the file body is also ignored to avoid errors due to possible newly required but not loaded packages. The user is warned again about this and is asked to rerun IATFX.

```
396 \def\sa@preamble{}%
397 \long\def\sa@gobble#1\begin#2{%
398 \def\@tempa{#2}%
399 \ifx\@tempa\sa@gobbleto
400 \ifsa@subpreambles
401 \expandafter\g@addto@macro\csname subpreamble@\sa@filepath\endcsname{#1}%
402 \@ifundefined{sa@written@\sa@filepath}%
403 {%
404 \ifsa@printsubpreambles
405 \ifsa@sortsubpreambles
406 \sa@removepackages#1\usepackage\sa@endmarker
407 \else
408 \begingroup
409 \let\sa@preamble\empty
410 \sa@removeonlyifstandalone#1\onlyifstandalone\sa@endmarker
411 \expandafter\sa@write\expandafter{\expandafter\unexpanded\expandafter{\sa@preamble}}%
412 \endgroup
413 \overline{\phantom{a}} \overline{\phantom{a}}414 \else
415 \sa@write{\unexpanded{#1}}%
416 \sa@write{\string\endsubpreamble}%
417 \fi
418 }{}%
419 \global\@namedef{sa@written@\sa@filepath}{}%
420 \ifsa@printsubpreambles
421 \def\next{%
422 \endgroup
423 \PackageWarning{standalone}{Running 'standalone' package in sub-preamble print mode.
424 \null
425 \endinput
426 }
427 \else
428 \expandafter
429 \ifx
430 \csname prevsubpreamble@\sa@filepath \expandafter\endcsname
431 \csname subpreamble@\sa@filepath \endcsname
432 \def\next{\expandafter\endgroup\expandafter\begin\expandafter{\sa@gobbleto}}%
433 \else
434 %\expandafter\show\csname prevsubpreamble@\sa@filepath \endcsname
435 %\expandafter\show\csname subpreamble@\sa@filepath \endcsname
436 \def\next{%
437 \endgroup
```

```
438 \PackageWarning{standalone}{Sub-preamble of file '\sa@filepath' has changed. Content
           439 \immediate\write\@mainaux{%
           440 \@percentchar\space standalone package info: Rerun LaTeX!
           441 }
           442 \null
           443 \endinput
           444 }
           445 \fi
           446 \fi
           447 \else
           448 \def\next{*} \def\gen{\*} \end{array}449 \setminusfi
           450 \else
           451 \ifsa@subpreambles
           452 \expandafter\g@addto@macro\csname subpreamble@\sa@filepath\endcsname{#1\begin{#2}}%
           453 \@ifundefined{sa@written@\sa@filepath}%
           454 {\sa@write{\unexpanded{#1\begin{#2}}}}{}%
           455 \fi
           456 \def\next{\sa@gobble}%
           457 \fi
           458 \next
           459 }
standalone Provide an empty definition of the standalone environment. The class is defining
           it with the code required in standalone mode.
           460 \@ifundefined{standalone}
           461 {\newenvironment{standalone}[1][]{}{}}
           462 {}
standalone Provide an 'empty' definition of the standaloneframe environment. It only gob-
           bles all arguments: \langle \ldots \rangle[\langle \ldots \rangle][\ldots]\{ \ldots \}. Please note that the last two
           { } arguments are also optional. The class is defining it with the code required
           in standalone mode.
           463 \@ifundefined{standaloneframe}
           464 {\@ifundefined{beamer@newenv}
           465 {\newenvironment{standaloneframe}[1][]{%
           466 \@ifnextchar[%]
           467 {\sa@framegobbleopt}{\sa@framegobbleargs}}{}%
           468 }
           469 {\newenvironment<>{standaloneframe}[1][]{%
           470 \@ifnextchar[%]
           471 {\sa@framegobbleopt}{\sa@framegobbleargs}}{}%
           472 }
           473 \def\sa@framegobbleopt[#1]{\sa@framegobbleargs}
           474 \def\sa@framegobbleargs{%
           475 \@difnextchar\bgroup
           476 {\sa@framegobbleargs@}%
           477 {}%
           478 }
```

```
479 \def\sa@framegobbleargs@#1{%
                      480 \@ifnextchar\bgroup
                      481 {\@gobble}%
                      482 {}%
                      483 }
                      484 }
                      485 {}
  \sa@orig@document
\sa@orig@enddocument
                      Store original document environment.
                      486 \let\sa@orig@document\document
                      487 \let\sa@orig@enddocument\enddocument
           \document Redefine the \begin{document} of the main file to redefine \documentclass.
                      This can not be done using \AtBeginDocument because the original redefines
                      \documentclass itself after executing the hook.
                      488 \def\document{%
                      489 \sa@orig@document
                      490 \let\documentclass\sa@documentclass
                      491 \ignorespaces
                      492 }
        \sa@document This is the \begin{document} of the sub files. It does nothing except of redefining
                      \end{document} and calling our own atbegindocument hook.
                      493 \def\sa@document{%
                      494 \let\enddocument\sa@enddocument
                      495 \sa@atbegindocument
                      496 }
     \sa@enddocument This is the \end{document} of the sub files. It does nothing except of calling our
                      own atenddocument hook and then the 'after end document' handler.
                      497 \def\sa@enddocument{%
                      498 \sa@atenddocument
                      499 \aftergroup\sa@@enddocument
                      500 }
    \sa@@enddocument This is a 'after end document' handler for the sub-files. It restores macros and
                      ends the input of the file.
                      501 \def\sa@@enddocument{%
                      502 %\let\document\sa@orig@document
                      503 \let\enddocument\sa@orig@enddocument
                      504 \endinput
                      505 }
 \sa@atbegindocument This hook simply ignores all spaces after \begin{document} in the sub files.
                      506 \def\sa@atbegindocument{%
                      507 \ignorespaces
                      508 }%
```
<span id="page-22-4"></span>\sa@atenddocument This hook simply ignores the last skip (normally the spaces) before \end{document} in the sub files. 509 \def\sa@atenddocument{%

510 \unskip 511 }%

## 3.2 The Class File

#### 3.2.1 If-Switches

<span id="page-22-1"></span>\ifstandalone This if-switch is defined by both the class and package. This class sets it to true while the package (loaded by the main document) sets it to false.

> <span id="page-22-10"></span>512 \newif\ifstandalone 513 \standalonetrue

<span id="page-22-2"></span>\ifstandalonebeamer This if-switch is defined by both the class and package. This class sets it to true only if the beamer option was given. The package (loaded by the main document) sets it always to false.

> <span id="page-22-8"></span>514 \newif\ifstandalonebeamer 515 \standalonebeamerfalse

<span id="page-22-3"></span>\onlyifstandalone Macro version of \ifstandalone. The { } around the argument protects the content from the package etc. scanners. 516 \let\onlyifstandalone\@firstofone

#### <span id="page-22-0"></span>3.2.2 Options

517 \RequirePackage{kvoptions} 518 \SetupKeyvalOptions{prefix=sa@}

Use of preview package is optional but enabled by default. This defines the \ifsa@preview switch.

```
519 \DeclareBoolOption[true]{preview}
```
Enable beamer support. 520 \DeclareVoidOption{beamer}{%

- <span id="page-22-5"></span>521 \def\sa@class{beamer}%
- <span id="page-22-7"></span>522 \sa@previewfalse

```
523 \standalonebeamertrue
```
524 }

Option to set underlying class. Default is article.

525 \DeclareStringOption[article]{class}

The rest of the options are accumulated and set as the official class options for the real class loaded afterwards. This avoids the passing of any standalone class options to the underlying class in any way. The beamer class for example has an option called 'class' in a similar way the standalone class does, which would cause problems if not filtered out. 526 \def\sa@classoptionslist{}

<span id="page-22-6"></span>527 \DeclareDefaultOption{%

<span id="page-23-11"></span><span id="page-23-3"></span> \xdef\sa@classoptionslist{\sa@classoptionslist,\CurrentOption}% } \ProcessKeyvalOptions\*\relax \let\@classoptionslist\sa@classoptionslist Loads the class given by the class option with the rest of the options. \begingroup \xdef\@tempa{[\sa@classoptionslist]{\sa@class}} \expandafter \endgroup \expandafter\LoadClass\@tempa standalone The standalone environment is defined by default to be without effect. The \endstandalone macro is set to \relax, so a redefinition with \renewenvironment in the configuration file can be detected later.

```
537 \let\standalone\empty
538 \let\endstandalone\relax
```
Loads configuration file.

```
539 \input{standalone.cfg}
```
#### 3.2.3 Preview Code

The standalone environment is redefined to use the preview environment as long it was not redefined in the configuration file.

```
540 \ifsa@preview
541 \@ifundefined{endstandalone}{%
542 \renewenvironment{standalone}
543 {\preview }
544 {\endpreview}
545 }{}%
546 \RequirePackage{preview}
547 \fi
```
### 3.2.4 Beamer Frame Environment

<span id="page-23-8"></span>\ifstandalonebeamer

standaloneframe Front-end for the beamer frame environment. Parses all arguments the same way and calls it with an added option.

```
549 \newenvironment{standaloneframe}{%
550 \@ifnextchar<%
551 {\@standaloneframe}%
552 {\@@standaloneframe{}}%
553 }{\end{frame}}%
554 \def\@standaloneframe<#1>{%
555 \@@standaloneframe{<#1>}%
556 }
557 \def\@@standaloneframe#1{%
558 \@ifnextchar[%]
```

```
559 {\@@@standaloneframe{#1}}%
560 {\@@@standaloneframe{#1}[]}%
561 }%
562 \def\@@@standaloneframe#1[{%
563 \@ifnextchar<%
564 {\@@@@standaloneframe{#1}[}%
565 {\@@@@@@standaloneframe{#1}[}%
566 }%
567 \def\@@@@standaloneframe#1[#2]{%
568 \@ifnextchar[%]
569 {\@@@@@standaloneframe{#1}{#2}}%
570 {\begin{frame}#1[#2][environment=standaloneframe]}%
571 }%
572 \def\@@@@@standaloneframe#1#2[#3]{%
573 \begin{frame}#1[#2][environment=standaloneframe,#3]%
574 }%
575 \def\@@@@@@standaloneframe#1[#2]{%
576 \begin{frame}#1[environment=standaloneframe,#2]%
577 }%
578 \fi
```
#### <span id="page-24-21"></span><span id="page-24-16"></span><span id="page-24-12"></span><span id="page-24-11"></span><span id="page-24-10"></span><span id="page-24-9"></span><span id="page-24-3"></span><span id="page-24-1"></span>3.2.5 Document Environment in Sub-Files

<span id="page-24-22"></span><span id="page-24-20"></span>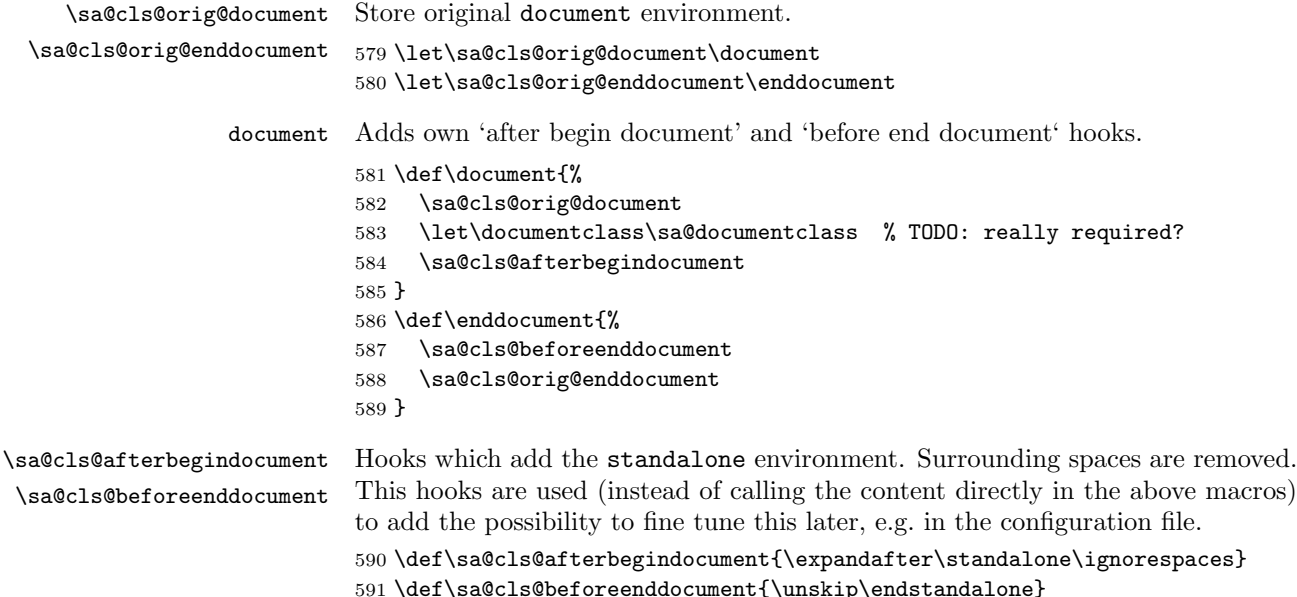

# <span id="page-24-24"></span><span id="page-24-23"></span><span id="page-24-18"></span><span id="page-24-14"></span><span id="page-24-13"></span>3.3 Simple TeX File

<span id="page-24-19"></span><span id="page-24-17"></span><span id="page-24-15"></span>\ifstandalone Provides \ifstandalone switch which is \iftrue if the normal \documentclass was not yet executed (and subsequently redefined to be **\@twoclasseserror**).

```
592 \expandafter\ifx\csname ifstandalone\endcsname\relax
593 \expandafter\newif\csname ifstandalone\endcsname
594 \expandafter\ifx\csname @twoclasseserror\endcsname\documentclass
595 \else
596 \standalonetrue
597 \fi
598 \fi
```
# 3.4 Config File

Default content of the configuration file. Users can override this by placing an own standalone.cfg file somewhere where T<sub>E</sub>X can find it (user texmf directory or local directory). This user file can load the default config file using using \InputIfFileExists{standalone/standalone.cfg}{}{}. Be default only the preview package option are set and the navigation symbols of beamer standalones are disabled.

```
599 \PassOptionsToPackage{active,tightpage}{preview}%
600
601 \ifstandalonebeamer
602 \setbeamertemplate{navigation symbols}{}%
603 \fi
```
# Change History

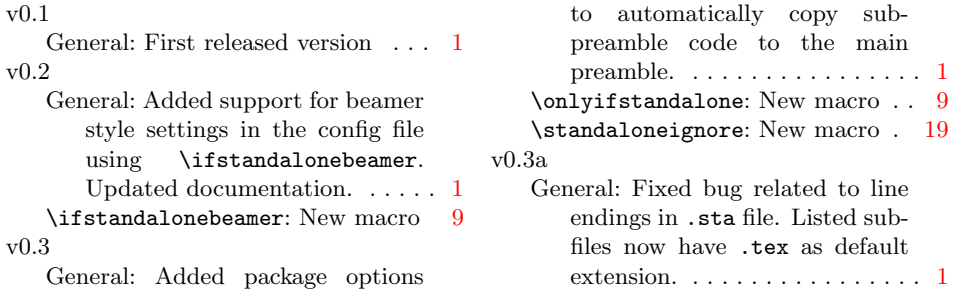

# Index

Numbers written in italic refer to the page where the corresponding entry is described; numbers underlined refer to the code line of the definition; numbers in roman refer to the code lines where the entry is used.

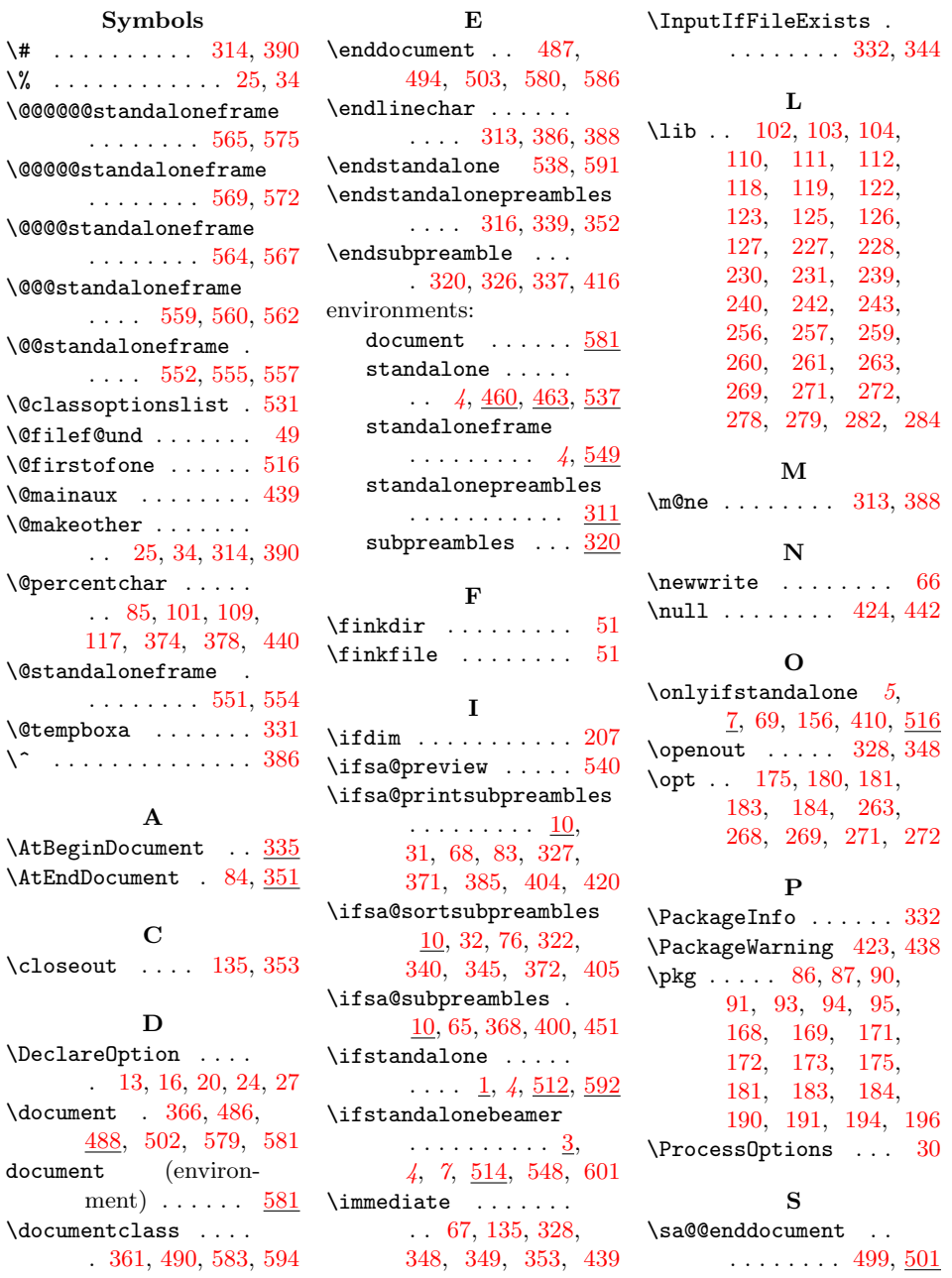

```
\sa@@getdate . . . . . .
     . . . . 204, 206, 213
\sa@@rmdate 217, 221, 224
\sa@@rmdotslash . . .
     . . . . . . . 54, 59, 63
\sa@@sortpackages .
     . . . . 164, 165, 167
\sa@@sorttikztiminglibs
     . . . . 252, 253, 255
\sa@atbegindocument
     495,506
\sa@atenddocument .
     . . . . . . . . 498, 509
\simeq40,49
521,533
\sa@classoptionslist
     . 526, 528, 531, 533
\sa@cls@afterbegindocument
\sa@orig@document .
      . . . . . . . . 584,590\sa@cls@beforeenddocument
\sa@orig@enddocument
     . . . . . . . . 587, 590
\sa@cls@orig@document
     579,582\sa@cls@orig@enddocument
     . . . . . . . . 579, 588
\sa@collectpackage .
     \ldots299,301
303,308
\sa@collpgflibs . . .
     . 100, 102, 225, 230
\sa@collpkgs 86, 161, 171
\sa@colltikzlibs . .
     . 108, 110, 237, 242
\sa@colltikztiminglibs
     . 116, 118, 249, 259
\sa@date .........
     . 205, 207, 216, 220
205,207
366,493
\sa@documentclass .
     . 362, 365, 490, 583
494,497
\sa@endmarker .....
     71, 80, 138, 139,
     144, 145, 150,
     151, 156, 157,
     297, 323, 406, 410
\simeq38,
     369, 374, 378,
     381, 384, 401,
     402, 419, 423,
                      \sa@framegobbleargs
                      \sa@framegobbleargs@
                       \sa@framegobbleopt .
                      \sa@getlargerdate .
                      394,396
                       73,
                      \simeq \simeq291
                       \sa@gobbleto . . . . . .
                       \sa@orig@usepackage
                       66,67,135,
                       25,28,34
                       \sa@preamble 70, 133,
                       522
                      \sa@removepackages .
                       \sa@removepgflibs .
                       \sa@removetikzlibs .
                       \sa@removetikztiminglibs
                      51,52
                       \simeq45,48
                       \simeq39,42
                       \sa@scanpackages . .
                      161
                      \sa@sortpackages . .
                      147,225
```
[430,](#page-19-12) [431,](#page-19-13) [434,](#page-19-14) [435,](#page-19-15) [438,](#page-20-6) [452,](#page-20-7) [453](#page-20-8) . [467,](#page-20-9) [471,](#page-20-10) [473,](#page-20-11) [474](#page-20-12) . . . . . . . . [476,](#page-20-13) [479](#page-21-14) . . . . [467,](#page-20-9) [471,](#page-20-10) [473](#page-20-11)  $\ldots$  [195,](#page-13-18) [203,](#page-13-19) [283](#page-15-12) [201,](#page-13-20) [235,](#page-14-20) [247,](#page-14-21) [289,](#page-15-13) [293,](#page-15-14) [357,](#page-17-13) [394](#page-18-17) . [393,](#page-18-19) [399,](#page-19-16) [432,](#page-19-17) [448](#page-20-14) . . . . [486,](#page-21-15) [489,](#page-21-16) [502](#page-21-2)  $\ldots \ldots \frac{486}{503}$  $\ldots \ldots \frac{486}{503}$  $\ldots \ldots \frac{486}{503}$ . . . . . [78,](#page-10-16) [341,](#page-17-14) [346](#page-17-15) [328,](#page-16-9) [348,](#page-17-9) [349,](#page-17-10) [353](#page-17-3) [375,](#page-18-20) [396,](#page-19-18) [409,](#page-19-19) [411](#page-19-20) \sa@printsubpreamblestrue standaloneframe (envi-. . . . . . . . . . . . [22](#page-8-11)  $\verb|\sadremoveonlyifstandalone\standaloneignore 5,361$  $\verb|\sadremoveonlyifstandalone\standaloneignore 5,361$  $\verb|\sadremoveonlyifstandalone\standaloneignore 5,361$  $\verb|\sadremoveonlyifstandalone\standaloneignore 5,361$  $\ldots$  . [69,](#page-10-19) [156,](#page-12-0) [410](#page-19-6)  $\ldots$  [137,](#page-11-26) [201,](#page-13-20) [406](#page-19-8)  $\ldots$  [138,](#page-11-23) <u>143</u>, [235](#page-14-20)  $\ldots$  [144,](#page-12-11) [149,](#page-12-17) [247](#page-14-21)  $\ldots$  [150,](#page-12-13) [155,](#page-12-18) [289](#page-15-13)  $\ldots$  [296,](#page-15-16) [305,](#page-15-17) [323](#page-16-11) . . . . . . . . [141,](#page-12-20) [162](#page-12-21) \sa@sortsubpreamblestrue . . . . . . . . . . . . [18](#page-8-12) \sa@sorttikzlibs . . . . . . . . . . [153,](#page-12-23) <u>[237](#page-14-23)</u> \sa@sorttikztiminglibs  $\ldots \ldots 159, 249$  $\ldots \ldots 159, 249$  $\ldots \ldots 159, 249$  $\ldots \ldots 159, 249$ \sa@subpreamblestrue . . . . . . . [14,](#page-8-13) [17,](#page-8-14) [21](#page-8-15) \sa@thedate . . . . . . . . [196,](#page-13-8) [208,](#page-13-21) [210,](#page-13-22) [284](#page-15-6) \sa@usepackagewithoutoptions . . . . . . . . [77,](#page-10-20) [342](#page-17-16) \sa@write . . . . . . . . [67,](#page-10-21) [85,](#page-10-0) [88,](#page-10-22) [101,](#page-11-0) [104,](#page-11-6) [109,](#page-11-1) [112,](#page-11-9) [117,](#page-11-2) [120,](#page-11-27) [133,](#page-11-25) [352,](#page-17-5) [378,](#page-18-3) [381,](#page-18-15) [411,](#page-19-20) [415,](#page-19-21) [416,](#page-19-0) [454](#page-20-15)  $\setminus$ setbox . . . . . . . . . . [331](#page-17-0) \show . . . . . . . . [434,](#page-19-14) [435](#page-19-15) \standalone ... [537,](#page-23-12) [590](#page-24-24) standalone (environment) . . . . . . .  $\ldots$  [4](#page-3-0), [460,](#page-20-2) [463,](#page-20-3) [537](#page-23-7) \standalonebeamerfalse . . . . . . . . . [5,](#page-8-16) [515](#page-22-8) \standalonebeamertrue . . . . . . . . . . . [523](#page-22-9)  $\verb+\standardonefalse + \ldots + 2$  $\verb+\standardonefalse + \ldots + 2$ ronment)  $\therefore$  [4](#page-3-1), [549](#page-23-8) \standalonepreambles . . . . [311,](#page-16-12) [338,](#page-17-17) [349](#page-17-10) standalonepreambles (environment) [311](#page-16-5) \standalonetrue [513,](#page-22-10) [596](#page-25-2)  $\langle$ string . . . . . . . [89,](#page-10-23) [104,](#page-11-6) [112,](#page-11-9) [121,](#page-11-28) [349,](#page-17-10) [352,](#page-17-5) [381,](#page-18-15) [416](#page-19-0) \subpreamble . . . . . . . . . . [320,](#page-16-3) [336,](#page-17-18) [381](#page-18-15) subpreambles (environment)  $\ldots$  . . . . . [320](#page-16-6) U \usepgflibrary . . . . . . . . [104,](#page-11-6) [138,](#page-11-23) [143](#page-12-25) \usetikzlibrary . . . . . . . [112,](#page-11-9) [144,](#page-12-11) [149](#page-12-26) \usetikztiminglibrary . . . . [121,](#page-11-28) [150,](#page-12-13) [155](#page-12-27)